# **Delete Statement**

## **Description**

Deletes a row from a table.

#### **Syntax**

Delete [tablevar | Cursor cursorvar], key Then | Else statements

## **Parameters**

The Delete statement has the following parameters.

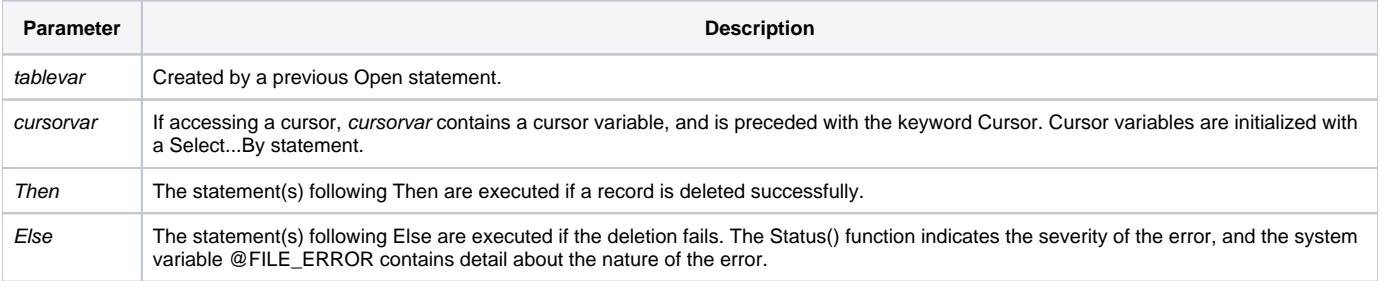

#### See also

#### [If](https://wiki.srpcs.com/display/Commands/If...Then+Statements), [Open,](https://wiki.srpcs.com/display/Commands/Open+Statement) [Select...By](https://wiki.srpcs.com/display/Commands/Select...By+Statement)

#### Example

```
/* This code fragment selects the table and reads each row. 
If the fifth column of any row is the string "INACTIVE", then the row is deleted from the table. */
$Insert Logical
open "CUSTOMER" to CUST_FILE then
select CUST_FILE
done = FALSE$
loop
   readnext @ID Else Done = TRUE$
until done
  read CUST_REC from CUST_FILE, @ID then
   if CUST_REC<5> = "INACTIVE" then
    delete CUST_FILE, @ID else
     GoSub delete_error
    end
   end
   end else
   GoSub Read_Error
   end
repeat
end else
GoSub Open_Error
end
```